## 01-142 **b.**<br>(Rev.8-11/5) **b.**

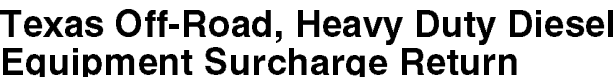

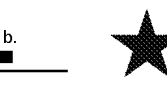

You have certain rights under Chapters 552 and 559, Government **Equipment Surcharge Return Code, to review**, request and correct information we have on file about

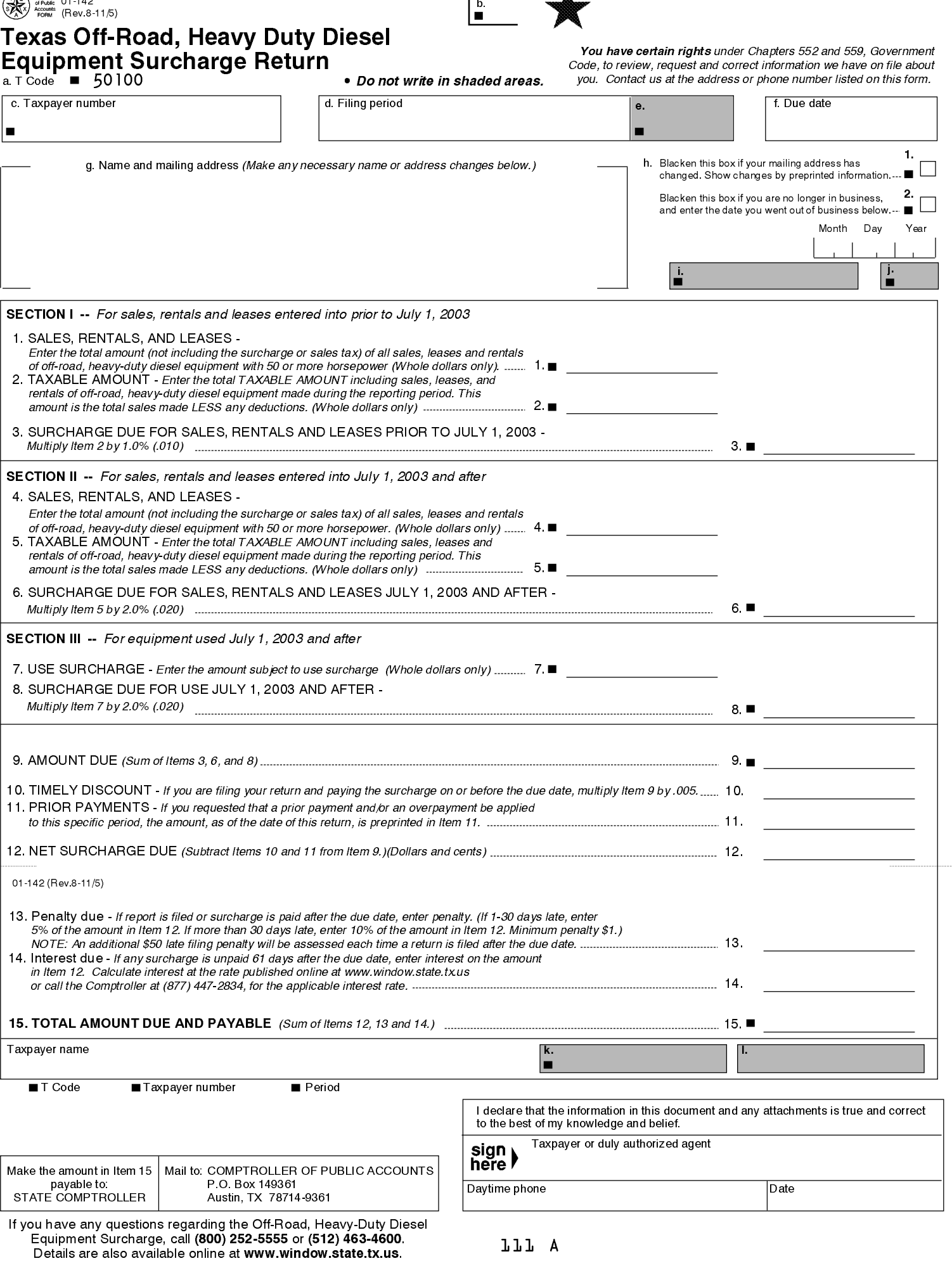

01-142 (Back)

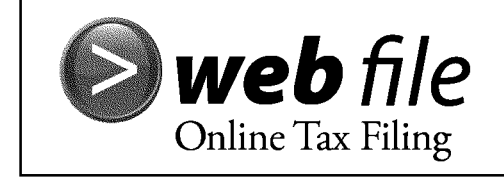

[Electronic reporting and payment options are](http://www.window.state.tx.us/webfile)<br>available 24 hours a day, 7 days a week.<br>Have this form available when you log on. available 24 hours a day, 7 days a week. Have this form available when you log on.

www.window.state.tx.us/webfile

## Instructions for Completing the Texas Off-Road, Heavy Duty Diesel Equipment Surcharge Return

WHO SHOULD FILE - If you sell, lease or rent off-road, heavy-duty diesel equipment with 50 or more horsepower, you are required to charge a surcharge on the sale, lease, rental or use amount. This is in addition to the regular sales and/or use tax.

WHEN TO FILE - Returns must be filed or postmarked on or before the 20th day of the month following the end of each reporting period. If the due date falls on a Saturday, Sunday or legal holiday, the next business day will be the due date.

INSTRUCTIONS FOR FILING AN AMENDED RETURN - To obtain blank forms to file an amended return, go to the Comptroller's website at www.window.state.tx.us or call (800) 252-5555 or (512) 463-4600. Forms are also available at the Comptroller field office nearest you, OR you may photocopy the original return, write "AMENDED RETURN" at the top, strike through Item a, strike through those figures which have changed, and write the new figures on the return. Remember to sign and date the amendment.

FOR ASSISTANCE - If you have any questions regarding the Texas Off-Road, Heavy-Duty Diesel Equipment Surcharge, contact the Texas State Comptroller's field office in your area or call (800) 252-5555 or (512) 463-4600.

## GENERAL INSTRUCTIONS

Please do not write in shaded areas. If any preprinted information on this return is incorrect, OR if you do not qualify to file this return, contact the Comptroller's office. Enter "0" if the amount is zero. If any amounts entered are negative, bracket them as follows: <xx,xxx.xx>.

## SPECIFIC INSTRUCTIONS

- Item c. If the return is not preprinted, enter the taxpayer number. If you are a sole owner and do not know your taxpayer number, enter your Social Security number. For other types of organizations, enter the federal Employer's Identification Number (EIN) assigned to your organization.
- Item d. If the return is not preprinted, enter the filing period of this report (month, quarter or year) and the last day of the period in the space provided. Examples: "Quarter Ending 09-30-10" "Month Ending 10-31-10" "Year Ending 12-31-10."